**М. О. Редько,**  студент-магістр ОНП спеціальності 071 "Облік і оподаткування" **Науковий керівник: Л. М. Пилипенко,**  д.е.н., профессор кафедри обліку та аналізу Національний університет "Львівська політехніка"

## **ЕТАПИ ВПРОВАДЖЕННЯ ERP-СИСТЕМИ НА ПІДПРИЄМСТВІ**

В умовах жорсткої конкурентної боротьби, якою характеризується сучасна ринкова економіка, суб'єкти господарювання змушені постійно шукати можливості підвищення ефективності свого бізнесу. При цьому важливу конкурентну перевагу учасника ринку формує застосування сучасних автоматизованих бізнес-технологій. Якість застосовуваних систем автоматизації бізнес-процесів та результативність їхнього впровадження є важливим фактором ефективності бізнесу, а визначальним критерієм якості таких систем є їхня комплексність та інтегрованість щодо охоплення всієї сукупності бізнес-процесів суб'єкта господарювання. Найпоширенішими серед комплексних та інтегрованих систем автоматизації бізнес-процесів є так звані ERP-системи.

ERP-система (Enterprise Resource Planning) – це інтегрована інформаційна система управління підприємством, що забезпечує автоматизацію планування, контролю, обліку й аналізу всіх його бізнеспроцесів [1].

З початку ХХІ століття з'явилося чимало публікацій, присвячених впровадженню ERP-систем. У них зазначається, що цей процес є довготривалим, складним і багатоетапним.

Першочерговим етапом впровадження системи планування ресурсів на підприємстві є визначення мети, яку підприємство планує досягнути завдяки такій системі, а також виявлення проблем, що повинні бути вирішені в результаті впровадження [2]. Від мети замовника залежить побудова плану провадження ERP-системи. На цьому етапі замовник і виконавець оцінюють готовність підрозділів до зміни робочих процесів і запуску нового інструментарію, а також вирішують, які функціональні блоки ERP необхідно впроваджувати та в якій послідовності і з яким пріоритетом. Водночас визначається склад робочої групи та встановлюється приблизний графік впровадження [3].

За результатами обстеження підприємства визначають функціональні вимоги до ключових модулів системи, потреби в завантаженні початкових даних і налаштування обміну з уже використовуваним програмним забезпеченням. В системі проектуються основні бізнес-процеси компанії, здійснюються тестування та доопрацювання стандартного функціоналу під специфіку діяльності підприємства [4]. Після цього програмне забезпечення встановлюється на робочі місця працівників, яким налаштовують відповідні права доступу до системи. Окрім цього, проводять завантаження робочих даних і довідкової інформації з попереднього програмного забезпечення.

По завершенні процесу автоматизації проводять навчання користувачів, розроблення інструкцій по роботі в ERP-системі тощо.

Для забезпечення безперебійного функціонування ERP важливим є професійний супровід запущених в експлуатацію модулів, який переважно здійснюють компанії, що забезпечували встановлення замовнику цієї системи та її впровадження [5].

Узагальнюючи вищезазначене, можна виділи сім основних етапів впровадження ERPсистеми на підприємстві (рис. 1).

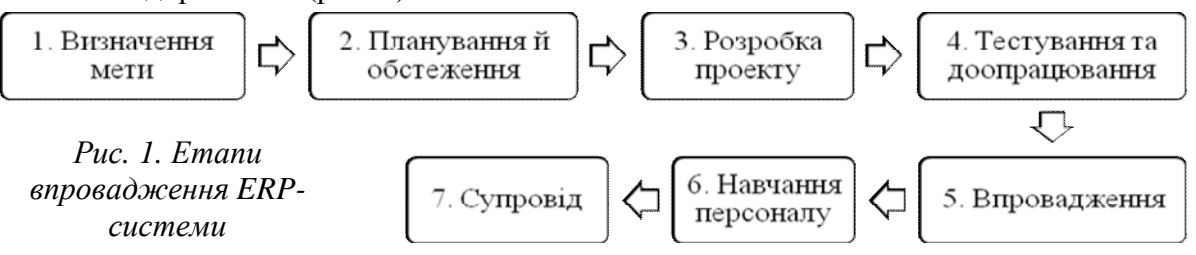

Такий процес впровадження ERP-системи є досить складний і трудомісткий, безпосередньо залежить від розміру та специфіки діяльності суб'єкта господарювання і може тривати від 6 місяців до 2-х років.

*1. Х. Мироненко, О. Коваленко, О. Станіславик. Ключові аспекти впровадження ERP-систем на інноваційно-активних промислових підприємствах / Мироненко Х., Коваленко О., Станіславик О. // Науковий вісник [Одеського національного економічного університету]. – 2014. – № 6. – С. 83-94.*  2. Т.К. Юн, Н.А. Алексеев. Внедрения ERP-системи / Юн Т.К., Алексеев Н.А. // Электронный научный журнал "Дневники науки". - 2019. - № 1. 3. Этапы внедрения "1С: ERP". [Електронний ресурс]. -*Режим доступу: http://www.sfx-tula.ru/news/infoblog/9044/ 4. ERP Implementation Success Factors for Each Phase. [Електронний ресурс]. – Режим доступу: https://www.panorama-consulting.com. 5. Этапы внедрения ERP. [Електронний ресурс]. – Режим доступу: http://www.sfx-tula.ru/news/infoblog/8374/*